**Algoritmos y Estructuras de Datos Ingeniería en Informática, Curso 2º, Año 2004/2005** 

# **SEMINARIO DE C Sesión 2**

Contenidos:

- 1. Punteros
- 2. Arrays
- 3. Estructuras (registros) y uniones
- 4. Funciones
- **Ejercicios**

### **1. Punteros**

- Un **puntero** es una dirección de memoria donde se puede almacenar un valor de cierto tipo.
- **Declaración** de un tipo puntero en C: **\***

```
tipo * nombre; int *p1, *p2; 
\left\{\right. float i, *p3, j;
\begin{array}{|l|} \hline \end{array} unsigned *p4, k, l= 8;
```
- **Operadores** sobre punteros:
	- o **Dirección: &**. Dada una variable de tipo T, devuelve un puntero a esa variable de tipo "puntero a  $T$ " (e.d.,  $T \rightarrow$ ).

```
int i=33, *p1;
p1= &i;
```
o **Indirección: \***. Dado un puntero (o expresión puntero) de tipo T, devuelve el valor de tipo T apuntado por ese puntero (o expresión). int  $i=33$ ,  $*$ p1=  $\xi$ i;

```
*p1= 22;
```
• **Puntero a tipo no definido: void \***

```
int i; 
float f; 
void * p2= ⅈp2= &f;
```
- **Puntero nulo:**  $NULL$  **(definido en stdio.h) = (void \*) 0** 
	- o Se puede usar como valor de inicialización (ojo, en C no hay inicialización por defecto).
	- o Usado en algunas funciones como valor de error.
	- o Los punteros se pueden usar como booleanos. NULL es **false** y cualquier otra cosa es **true**.

### • **Compatibilidad en la asignación** entre punteros:

o Se pueden asignar punteros del mismo tipo.

```
int *p1, *p2; 
int k; 
p1 = \&k;p2= p1;
```
 $\circ$  Se pueden asignar punteros (void \*) a cualquier otro.

```
int *p1; 
void *p2; 
p1= p2;
```

```
p2= p1;
```
o Se pueden asignar punteros a tipos distintos con casting explícito.

```
int *p1; 
float *p2; 
p1= (int *) p2;p2= (float *) p1;
```
Algoritmos y Estructuras de Datos, 2004/2005  $3/10$ Seminario de C – Sesión 2

 $\overline{\mathcal{Q}}$  o Lo anterior posibilita la *mezcla* de tipos. Por ejemplo, si una variable contiene el número real 4, ¿qué obtendríamos si interpretáramos su contiene el número real 4, ¿qué obtendríamos si interpretáramos su representación como un entero?

```
float f= 4.0;
float *p1= &f; /* p1 apunta a f */
int *p2; 
p2= (int *) p1; /* p2 apunta a f */
printf("%d", *p2); /* *p2 es f, pero "visto" como un entero */
```
 $\overline{S}$  o  $i$ Cómo escribir un puntero con printf? Probar ejemplos.

• **Aritmética de punteros**: A un puntero se le puede sumar o restar un entero.

- o El valor de puntero avanza (o decrementa) según el tamaño del tipo referenciado. Por ejemplo: p= p+1
	-
	- char \*p  $\rightarrow$  El puntero aumenta 1 byte<br>■ int \*p  $\rightarrow$  " " " 4 hyter  $\blacksquare$  int \*p → " " 4 bytes (sizeof(int)=4)
	- void \*p  $\rightarrow$  " " " 1 byte

```
\bigotimes_{f \text{lost}}^{\bullet} o Ejemplo.
    float f = 1, g = 2, h = 3, i = 4;
    main () { 
          float *pi = 6f;float *p2; 
          p1 = p1 + 2; \frac{1}{2} /* Sumar a un puntero un entero*/
          printf("%g\n", *p1);
          p1--; /* Decrementar un puntero en uno */ 
          printf("%g\n", *p1); 
          printf("%g\n", *(p1+2));
          p2= &i; p1= &f;
          printf("%d\n", p2-p1); /* Restar dos punteros */ 
     }
```
¡¡Cuidado con la aritmética de punteros!! Los resultados de un error pueden ser catastróficos.

- **Otras**. Comparar punteros (==), asignar a un tipo entero (casting implícito), usar como un booleano, etc.
- Punteros a punteros a punteros a ...

```
int i= 33;int *p1= &i; 
int *p2= &p1;
int ***p3= &p2; 
...
```
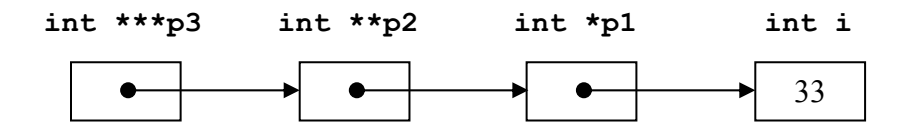

### **2. Arrays**

- Un **array** o tabla almacena un número fijo de datos en posiciones de memoria consecutivas.
- **Definición** de un array en C: tipo nombre [tamaño];

```
\left\{\n \begin{array}{ll}\n \text{int a[10]}; \\
 \text{float i, b[20]}, c[10];\n \end{array}\n\right.
```
• **Ojo**: Sólo se indica el tamaño del array. int a[10]. El primer elemento es siempre a $[0]$ , el segundo a $[1]$ , ..., el último es a $[9]$ .

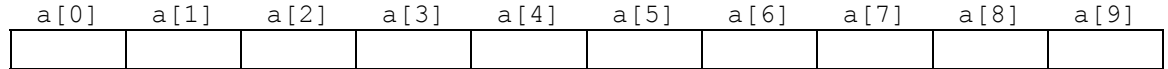

• **Inicialización** de los valores en la declaración: int  $a[4] = \{2, 4, 12, 3\}$ ;

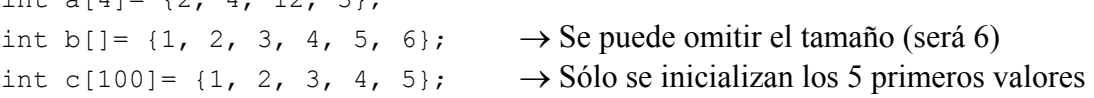

 $\mathbb{F}$ • **Cadenas de caracteres**. En C no existe el tipo "cadena", se usan arrays de char, donde el número 0 (ó carácter '\0') indica el fin de cadena.

```
char c1[20]= \{'H', 'o', 'l', 'a', 0\};char c2[20]= "Hola cadena"; 
char c3[]= "Así es más fácil"; 
printf(c1); 
printf(c2); 
printf("\nLa cadena c1 vale: \frac{8}{5} v la c3: \frac{8}{5}\n", c1, c3);
c2[4] = 'n';c2[5]= 0; \angle /* Equivalente a c2[5]= '\0'; */
printf(c2);
```
#### • **Arrays n-dimensionales.**

int matriz[10][4][20]; int  $m2[2][3] = \{(1, 2, 3), (2, 3, 1)\};$ float m3[][4]= {{0., 1., 2., 3.}, {1.1, 1.2, 1.3, 5.4}};

• **Ojo**: no está definida la asignación entre arrays, ni la comparación. **Solución**: hacer un bucle que copie, o compare, los elementos uno a uno.

#### • **Arrays y punteros:**

- o Un array de tipo T es *equivalente* a un puntero a tipo T. int a[10], \*p1; \*a= 8;  $\rightarrow$  a equivale a  $\&a [0]$ \*(a+4) = 11;  $\rightarrow$  Acceso al 5<sup>o</sup> elemento de a, e.d. a[4]  $p1= a + 2; \rightarrow a+2$  equivale a  $a a[2]$ o Se puede asignar un array a un puntero, pero no al revés.  $p1= a; \rightarrow a= p1; \text{ daría un error de compilación}$ 
	- o Con un puntero a tipo T se pueden usar los corchetes. p1[3]= 38;  $p1[0] = * (p1+1);$

Algoritmos y Estructuras de Datos, 2004/2005 5/10 Seminario de C – Sesión 2

) <sup>o</sup> Una matriz (array bidimensional) de dimesiones **n**x**m** de tipo T es "equivalente" a un puntero de tipo T, con **n\*m** elementos. int i, j; int mat[5][5]; int \*p1= mat, \*p2= mat[4]; for (i= 0; i<5\*5; i++, p1++) \*p1= 0; p1= mat; \*p1= 1; p1[8]= 2; \*p2= 3; \*(p2+2)= 4; mat[1][1]= 5; (++p1)[2]= 6; for (i= 0; i<5; i++) { for (j= 0; j<5; j++) printf("%d ", mat[i][j]); printf("\n"); }

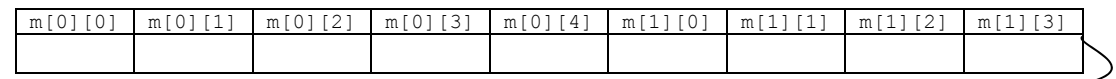

the contract of the contract of the contract of the contract of

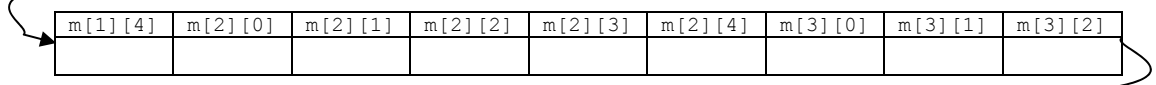

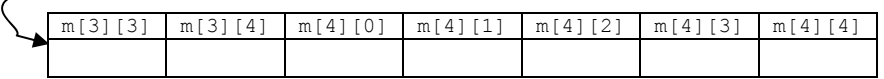

## **3. Estructuras (registros) y uniones**

• Un **registro** (en C, **estructura**) agrupa un conjunto de campos de diversos tipos en un nuevo tipo compuesto.

```
struct persona { 
   unsigned long DNI; 
   char nombre[100]; 
   int edad; 
   enum sexo s; 
}; 
struct persona pers1, pers2; 
                          struct fecha { 
                                      int dia, mes, ano; 
                                   } fecha1, fechas[10];
```
- Los campos de la estructura se denominan también **miembros**.
- Se accede a los miembros utilizando la **notación punto**: variable**.**miembro  $pers1.DNI = 27722:$ printf("%s\n", pers1.nombre); pers2.edad= pers1.edad + 1;
- **Punteros a registros**. (struct persona \*). El acceso a los miembros se puede hacer usando la notación flecha: puntero**->**miembro struct persona \*pt1; pt1= &pers1; pt1->edad = 9;  $\frac{1}{2}$  /\* Equivalente a:  $\frac{1}{2}$  .edad = 9; \*/  $pt1->s = nsnc;$
- 

**• Inicialización de registros** (en la declaración). Indicar entre llaves el valor de cada miembro, en el mismo orden. cada miembro, en el mismo orden. struct persona pers1= {77000000, "Juanito", 12, hombre};

- **Uniones.** Una **unión** es como un registro, pero donde todos los campos ocupan (comparten) la misma posición de memoria.
	- o **Conclusión:** los miembros de la unión son *excluyentes*.
		- o Su uso es mucho menos frecuente.

```
union numero { 
   int asInt; 
    float asFloat; 
    double asDouble; 
} n1; 
n1.asInt= 4; 
printf("%g", n1.asDouble); 
                                      union identificador { 
                                         unsigned long DNI; 
                                          long Npasaporte; 
                                         char nombre[100];
                                      }; 
                                      union identificador id1, id2;
```
• C permite dar nombre a los nuevos tipos definidos (estructuras, registros, enumerados, etc.).

```
• Definición de tipos: typedef expresión_tipo nombre_nuevo;<br>typedef unsigned char byte;<br>typedef byte * byte pointer;
       typedef unsigned char byte; 
       typedef byte * byte pointer;
       typedef struct persona tipo_persona; 
       typedef int[10][10] matriz;
      byte b1= 1, b2[10]; /* Equivalente a: unsigned char b1, b2[10]; */
```
Algoritmos y Estructuras de Datos, 2004/2005 7/10 Seminario de C – Sesión 2

```
byte pointer pb1= b2; /* Equivalente a: unsigned char *pb1= b2; */
tipo_persona pers1= {200, "Pepito", 11, hombre}, *pp; 
printf("Tamaño de persona: %d\n", sizeof(tipo_persona)); 
pp= &pers1; 
pp->nombre[5]= 'a'; 
printf("Nombre: %s\n", pers1.nombre);
```
## **4. Funciones**

### • **Estructura de definición de funciones**:

```
tipo_devuelto nombre_función ( parámetros ) { cuerpo }
      int suma (int a, int b) 
\{int r= a+b;
        return r;
```
- Una función no se puede declarar dentro de otra (no se pueden anidar), aunque sí se pueden definir y anidar bloques: { ... { ... } ... {  $\{ \}$  ... } ...}
- **Valor devuelto.**

}

- o Sólo puede haber 1 tipo devuelto (como en Módula o Pascal).
- o Si no devuelve nada se pone: **void**
- o Por defecto, si no se pone nada, se supone que devuelve un int.
- o Se puede devolver un struct o union, pero no un array. En su lugar, se puede devolver un puntero al array.
- o Acabar la ejecución del procedimiento: **return;**
- o Acabar y devolver un valor: **return** expresion**;**

#### • **Parámetros.**

- o Lista de pares: **(**tipo1 nombre1**,** tipo2 nombre2**,** ...**)**
- o Cada nombre debe llevar su tipo (aunque se repitan).
- o El paso es siempre **por valor**.
- o Simulación del paso **por referencia**: usar punteros.

```
 void suma2 (int a, int *b) 
 { 
   int r= a + *b;*b= r;
 }
```
o **Paso de arrays:** no se especifica el tamaño. Alternativa: usar punteros. float media (int array[], int tamano) ...

#### • **Variables locales.**

- o Deben ir siempre al principio del cuerpo de la función, justo después de las llaves, {
- o Se crean en la pila para cada llamada y se eliminan al acabar (auto).
- o **Variables locales static**: conservan sus valores entre distintas llamadas (equivalentes a variables globales). No usar junto con recursividad.
- o **Variables locales register:** *sugiere* al compilador que la variable sea almacenada en un registro de la CPU (a ser posible).

```
float media (int array[], int tamano)
\begin{matrix} \bullet & \bullet \\ \bullet & \bullet \end{matrix} static float acum; 
            register int i; 
           for (i= 0, acum= 0; i<tamano; i++) /*Ver el uso de la coma*/
               acum+= array[i]; 
            return acum/tamano; 
         }
```
• **Declaración de una función.** En algunos casos puede ser necesario *declarar* la sintaxis de la función antes de *definirla* (p. ej. si hay doble recursividad).

```
tipo_devuelto nombre_función ( parámetros );
```
o En la lista de parámetros se pueden poner sólo los tipos (omitir los nombres). int suma (int, int);

```
float media (int [], int);
```
- Parámetros y valor devuelto por **la función main**.
	- o **Valor devuelto.** Si existe, debe ser un int. Es el valor devuelto por el programa al sistema operativo, como código de error.
	- o **Parámetros.** Indican los argumentos escritos por el usuario en la línea de comandos.
		- **Primero:** de tipo int. Número de argumentos introducidos.
		- Segundo: array de cadenas  $(char *)$ . Indica el contenido de esos argumentos.

```
main(int num_arg, char *str_arg[]){<br>int i;<br>printf("Hav %d argumentos.\n", nu
             int i; 
            printf("Hay %d argumentos.\n", num arg);
            for(i=0; i<num arg; i++)
                printf("Argumento %d: %s\n", i, str arg[i]);
         }
```
#### • **Paso de funciones como parámetros.**

o Es posible definir **punteros a funciones**, pasarlas como parámetros de una función y aplicar los operadores de dirección e indirección (llamar a la función apuntada).

```
o Variable o parámetro de tipo puntero a función: 
valor_devuelto (*nombre_variable) (tipo1, tipo2, ...)
```

```
)
o Ejemplo. 
        #include <stdio.h> 
        #include <stdlib.h> 
        int suma (int a, int b) 
        {return a+b;} 
        int mult (int a, int b) 
        {return a*b;} 
        int opera (int a, int b, int (*op) (int, int))
        { 
            return(*op)(a, b); 
        } 
        main(int argc, char *argv[]) { 
            int a, b; 
           if (argc<3) return -1; /* ERROR: faltan operandos */
           a= atoi(argv[1]);
           b= atoi(arqu[2]);
            printf("Suma: %d\n",opera(a, b, &suma)); 
            printf("Prod: %d\n",opera(a, b, &mult)); 
        }
```
### **Ejercicios**

1. Encuentra los errores que hay en el siguiente trozo de código e indica la razón.

```
#include <stdio.h> 
void media (int *a, int tam) /* 2 errores en esta función */ 
{ 
   register float tot= 0; 
   int i= 0; 
  for (i i \leq tam; i ++)
     tot+= a++;
    return tot/tam; 
} 
void minimo (int tam, a[]; float *res} /* 3 errores aquí */ 
{ 
    res= 0; 
    for (; tam;) 
     *res= *res < a[--tam] ? *res : a[tam];
    return; 
} 
int main (void) /* 4 errores */ 
{ 
 int eje[3] = {3, 5, 1, 9, 3, 6, 9};
  printf("Media: %g\n", media(eje, 7); 
  printf("Mínimo: %g\n", minimo(eje, 7); 
  return; 
}
```
- 2. Escribe un procedimiento que reciba como entrada una matriz de float de tamaño  $\mathbf{n} \times \mathbf{m}$ , donde  $\mathbf{n} \times \mathbf{m}$  se pasan como parámetros. La función debe calcular el máximo y el mínimo de cada fila y columna. Esta función debe usar otras funciones más elementales, que calculen el máximo o el mínimo de una sola fila o columna. El resultado final deben ser dos arrays de registros con pares (max: double; min: double). Escribe un programa para probar el funcionamiento de la función.
- 3. ¿Por qué son válidas las primeras dos asignaciones siguientes pero no la tercera?

```
char cadena1[]= "Bien";
char *cadena2= "OK"; 
char cadena3[10];
cadena3= "Mal";
```